# **Quick Reference Guide: Validating Online Tickets**

This Quick Reference Guide highlights the key steps to **Validate an Online Ticket.**

# **Follow these steps:**

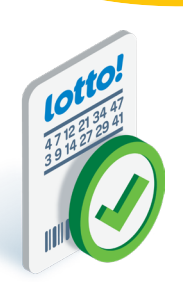

# **1 Scan the Ticket**

Place the Online Ticket onto the Ticket Tray within the marked boundary and let go of the Ticket, or use the Lotto Scanner to scan the Ticket Barcode.

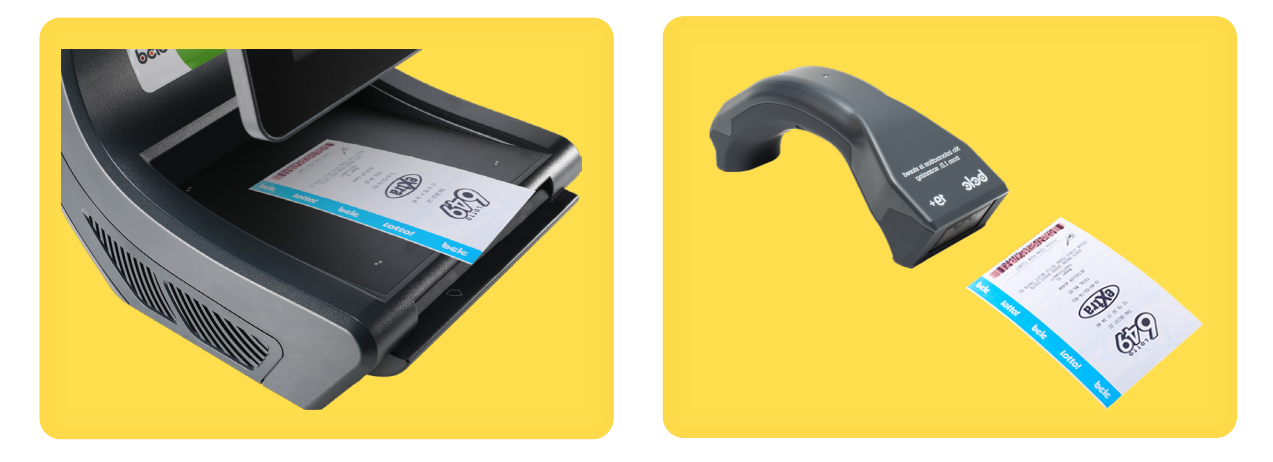

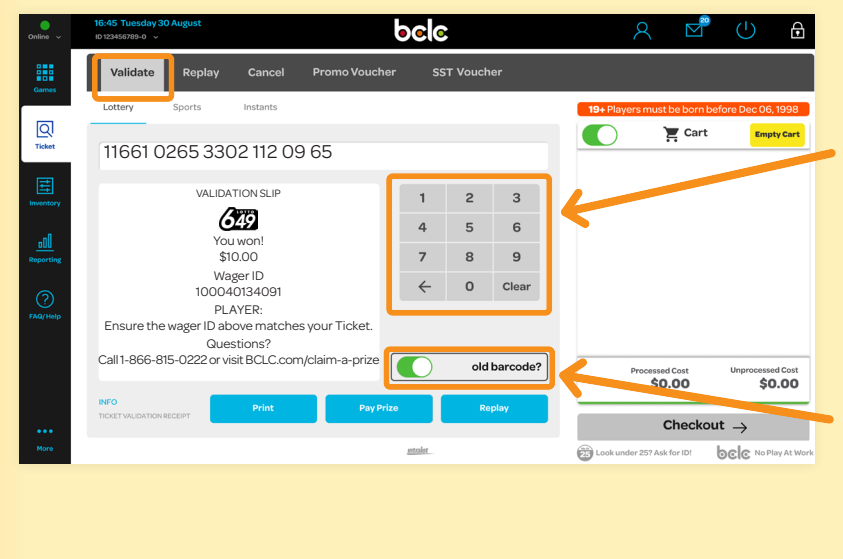

### **If the Lottery Terminal is not able to read the Barcode:**

### For new Tickets Manually input the 57-digit Ticket Control Number using the keypad.

For old Lottery Terminal Tickets For a period of time, players will need to validate tickets printed from the old Lottery Terminal.

### Tap on **Old Barcode** toggle button first, and then scan or enter the ticket's 20-digit Ticket Control Number.

### **2 Check Ticket Results in the Preview Window**

The **Validate** tab in the Tickets Icon automatically displays. The Ticket result will appear in the Preview Window and Player Screen. *See page 4 for Ticket Results and Payout Limits.*

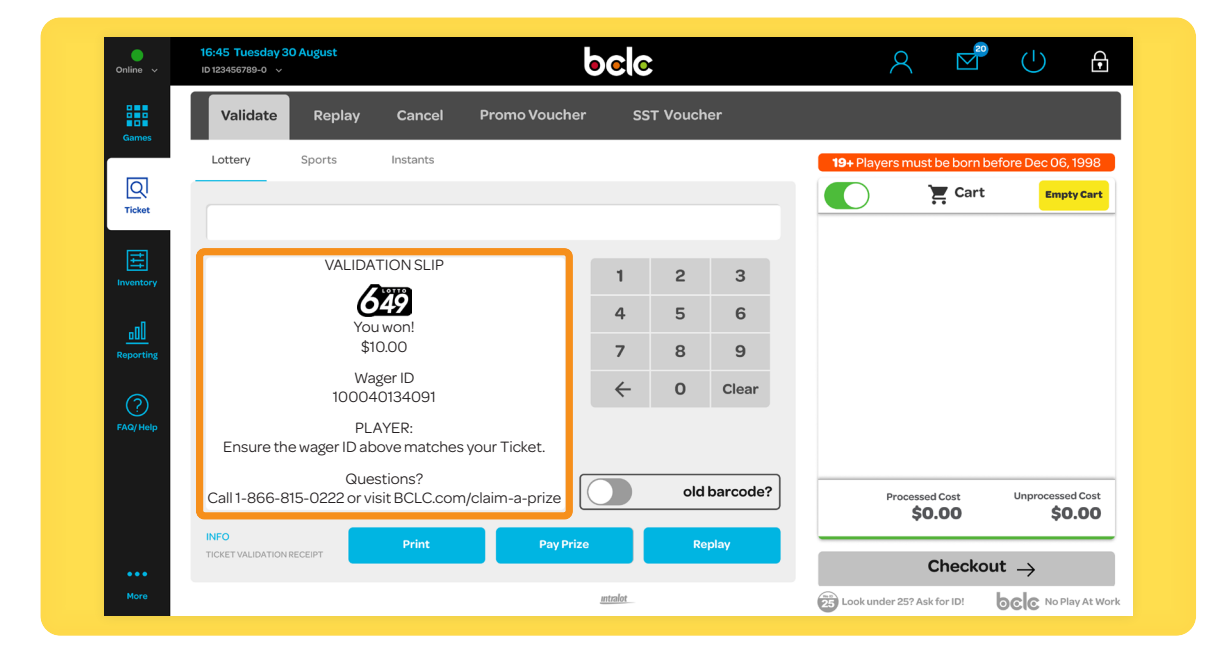

# **3 Complete the Validation**

### **Ticket Results = Not a Winner**

- Tap on the **Print** button.
- Nothing is added to Cart.
- The Information Slip prints.

If the Ticket indicates **Not a Winner This Time – Draws Remaining, Awaiting Results, or Not Drawn Yet**, remind the Player to check the Ticket again later when the draw results become available.

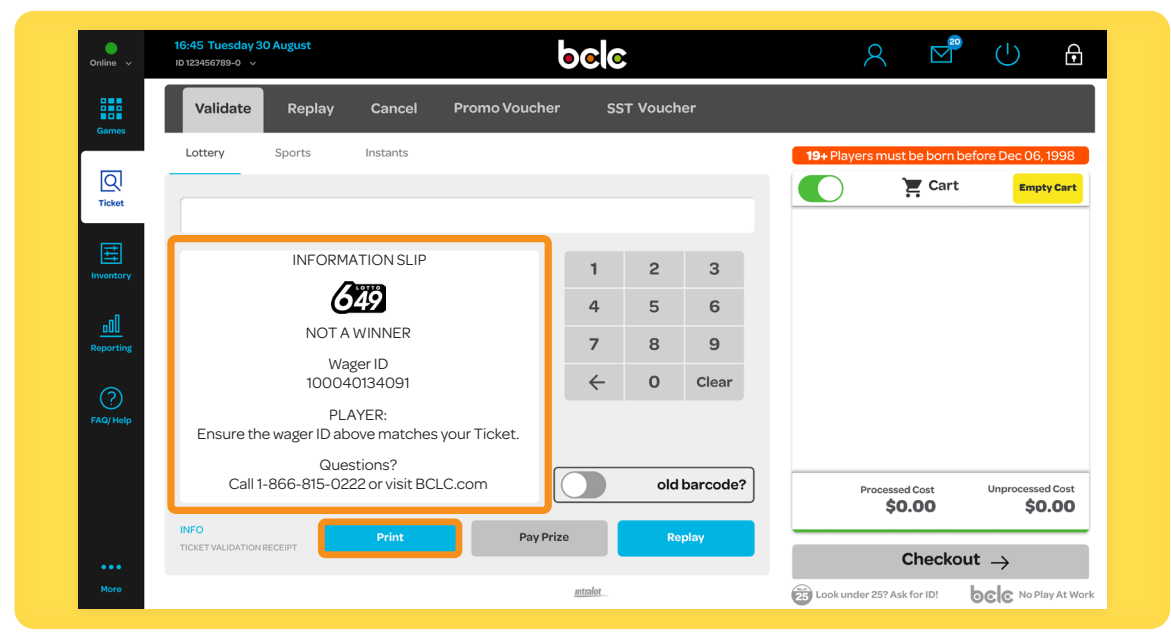

Quick Reference Guide: Validating Online Tickets Page 2 of 4

#### **Ticket Result = Winning Ticket**

#### **A) Choose to Pay Prize:**

- Tap **Pay Prize** button.
- The Payout amount automatically displays in the Cart as a line item and will also be a negative dollar amount under 'Processed Cost'.
- Validation Slip prints.

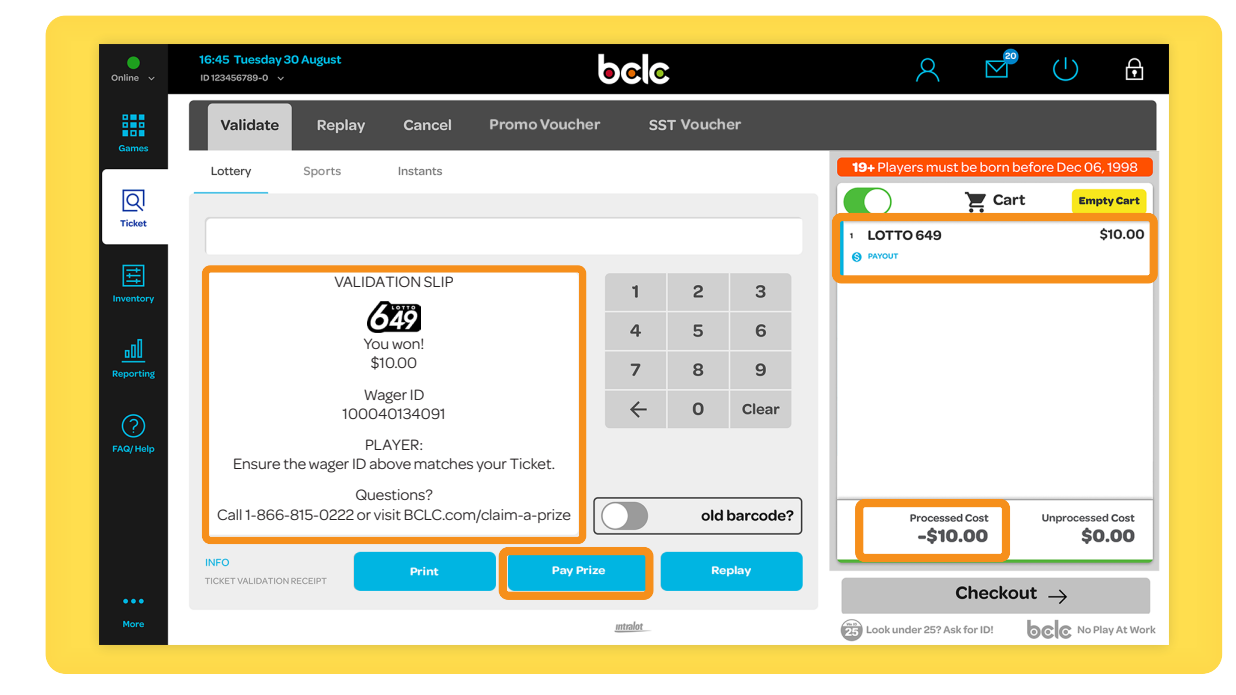

### **B) Choose NOT to Pay Prize:**

- Tap **Print** button.
- Nothing is added to Cart.
- Validation Information prints.

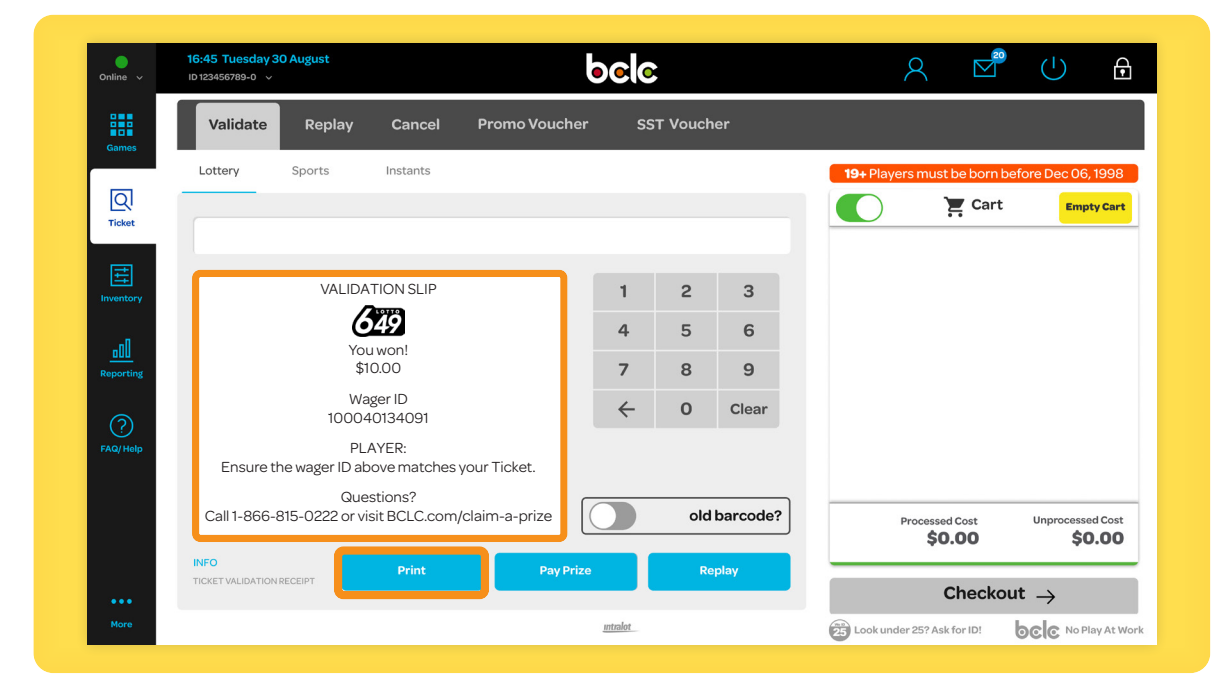

### **4 Return Everything to the Player**

Return the original Ticket, respective Slips, and prize across the counter, making everything accessible to the Player. This includes winning and non-winning ickets.

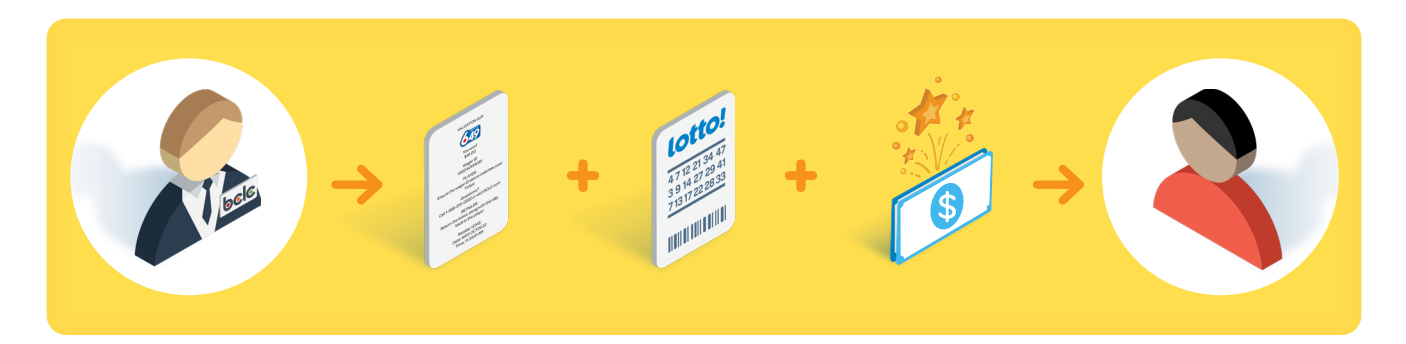

### **Ticket Results and Payout Limits**

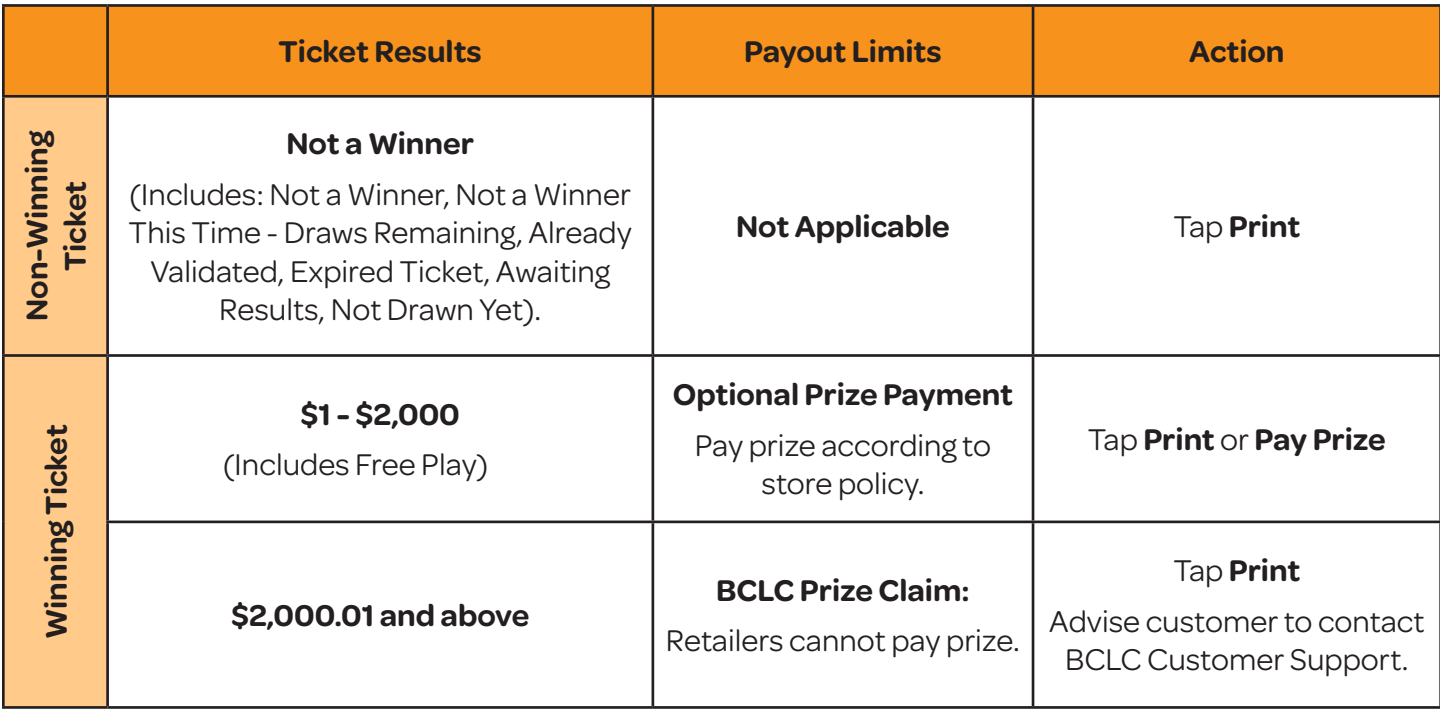

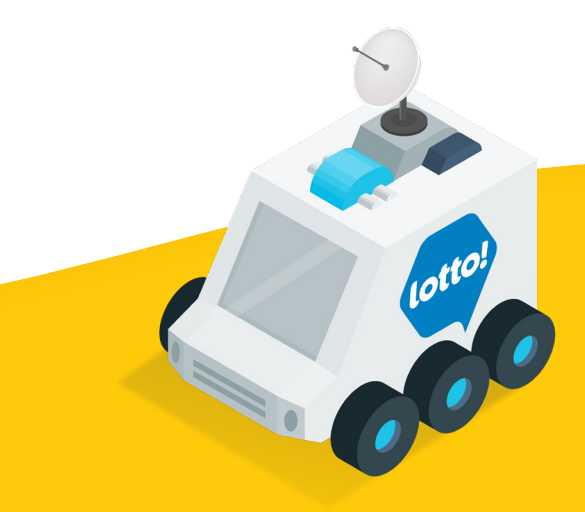

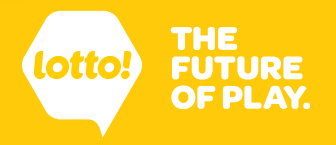